# 相対危険度と信頼限界(対応のない場合)

### 青木繁伸

### 2020 年 3 月 17 日

## 1 **目的**

相対危険度(対応のない場合)とその信頼限界を求める。

### 2 **使用法**

import sys sys.path.append("statlib") from misc import relative\_risk relative\_risk(a, b, c, d)

#### 2.1 **引数**

| a, b, c, d | 表1に示す位置の数値      |
|------------|-----------------|
| verbose    | 必要最小限のプリント出力をする |

表 1 引数

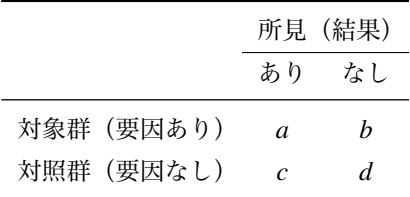

#### 2.2 **戻り値の名前**

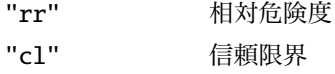

### 3 **使用例**

```
import sys
sys.path.append (" statlib ")
from misc import relative_risk
ans = relative_risk (76, 399, 129, 332)
relative risk = 0.57178conficence limit
              Lower Upper
 90% conf. 0.462483 0.706914
```
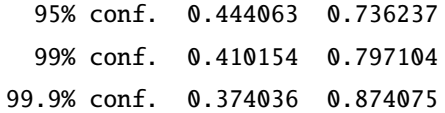